## Zrzut strony: http://194.181.187.165/F <--kliknij na adresie

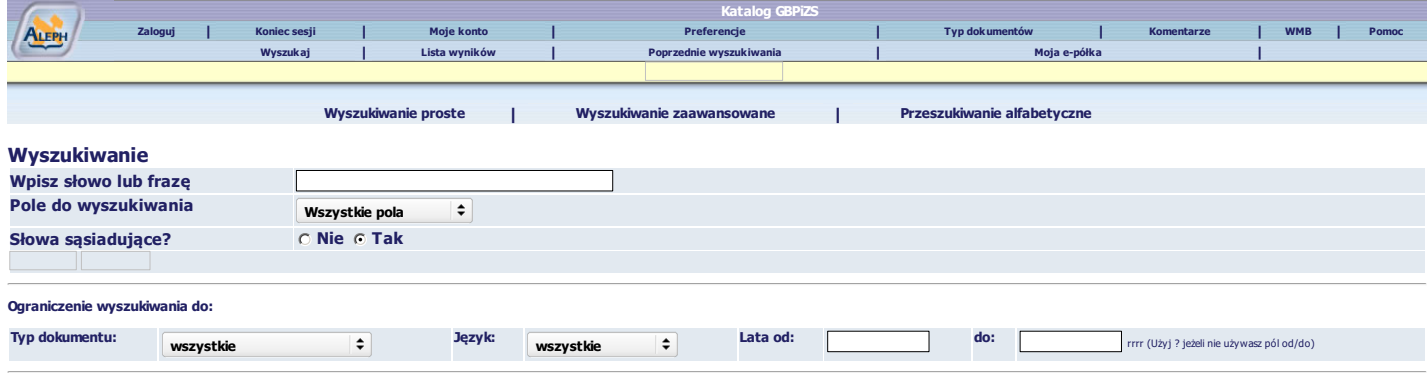

## Podpowiedzi wyszukiwania:

Jeżeli wybierzesz Tak dla "Słów sąsiadujących", możesz wpisać frazę programowanie komputerowe a system zrozumie, że szukasz rekordów zawierających słowo komputerowe OBOK słowa programowanie.

Wpisane słowa zostaną znalezione niezależnie od wielkości liter. Na przykład, komputer znajdzie komputer, Komputer jak i KOMPUTER.

Możesz użyć operatorów logicznych AND, OR, NOT w wyszukiwaniu. Na przykład, możesz wpisać (serce OR kardiologia) AND chirurgia aby wyszukać rekordy zawierające serce lub kardiologia, razem ze słowem chirurgia.

∟Użyj znaku ?, aby znaleźć rekordy zawierające części słowa. Na przykład, *gol?* wyszuka *gol, gole, golarz, goleń, golenie,* itp. Inny przykład, *? ologia wyszuka antropologia, archeologia, psychologia*, itp. Znak ? może

© 2004 Ex Libris